# **ePAct System (UiTM Pahang Activities System)**

#### *Roslan Jamaludin*

#### ABSTRACT

*This paper discusses the development of Electronic Activities Information System (ePAct). This system has been developed as a web-based application which runs on Windows Operating System. Presently, Microsoft Access is used as the database engine which utilises the relational database model. The system development uses Hyper Text Markup Language (HTML), Active Server Pages (ASP), Customs Style Sheet (CSS), and Structured Query Language (SQL). The system runs on Internet Information Services (//S) as the web server application and Windows 2003 Server as the platform. The information security is enforced by using DBMS database password, user level and session. The system is easy to use and learn. Thus, it proposes to be a master planner of UiTM Pahang activities calendar. The system will be integrated with other applications which are under development.*

#### **Introduction**

A systematic management approach towards managing an organisation's activities is important for all staff, students and the management. An absence of a systematic management information that focuses on activities organised by various departments within one big organisation will lead to difficulty in decision making and planning. With this crucial need, we carried out a simple research on the information flow and began to develop a system for that purpose. We name it as ePAct which stands for Electronic UiTM Pahang Activities Information System. The system is a web-based system which runs on Windows Server platform. The system can be accessed easily online from anywhere. It is simple to use, easy to learn and user friendly.

# **Problem** Statement

Currently, there is no electronic system used by UiTM Pahang in managing the campus activities conducted by any department and unit. What we have is only a filing system in which information regarding the activities is keyed in manually in separate file and stored at various places. The data are not well organised and information is not well shared by other departments and staff. The unavailability of a centralised data storage, has raised several issues:

## i) Information is not well disseminated

With the manual system (with separate data storage, data and information in various departments), the information pertaining to the activities carried out are made known only to the staff of the department involved. Information is not shared with other departments. Thus, programmes organised by a certain department are mostly not known by other departments.

#### ii) Clash of activities

Another problem that occurs due to the non-centralised data storage is activities may be planned on the same date, at the same time. There have been many occurrence where more than one activities are held simultaneously. As a result, the number of targeted participants may not be achieved as the same participants may also be involved in some other activities.

## iii) Problems in management planning

Un-shared data presents difficulty for the management to

*ePAct System*

do planning and decision making. The management has to request the data from other departments either through email, meeting or discussion in order to ensure the planning of the activities will be properly scheduled. To do this, it requires times and cost. More often than not, information is received late. This will definitely reduce the efficiency of decision making.

#### iv) Low participation

Some of the activities conducted receive very low participation from the staff or students. Since there is no centralised tool for the promotion and marketing of the activities on campus, the information on the activities is poorly disseminated. As a result, the targeted participants may not participate if they do not receive any information about the activities, or they have already had prior engagement on the date.

#### v) Postponement of activities

Since there is no central record of activities in the university's calendar, it is more likely that more than one activity is scheduled at the same time. When this happens, the more important events are usually given the priority. The perceived less important activities will therefore, need to be postponed. This definitely will cause disappointment and frustration among the organising personnel or the participants themselves.

### The Importance of the Project

Among the importance of ePAct system are:

#### i) To manage all UiTM Pahang activities

ePAct system is created as an alternative for UiTM Pahang in managing the data of activities. With the use of

#### *Roslan Jamaludin*

a centralised database, it pennits the sharing of information among departments within such a big campus like UiTM Pahang.

#### ii) As an event planner

ePAct system is proposed to be an event calendar and planner for all UiTM Pahang departments. This system allows every staff to post, update, delete and retrieve data from the database efficiently. With the use of web-based technology, it allows infonnation to be accessed anytime, from anywhere. It also promotes efficiency and fast decision making.

# ePact Objectives

Among the objectives of ePAct system are:

#### i) to manage all UiTM Pahang activities

The main purpose of the system is to manage events and activities organised by UiTM Pahang.

## ii.) for easier planning

The system will help in data sharing, promotion and better planning and decision making of activities for the whole year. The data can be archived for future references.

#### iii) as communication and marketing tools

This system may also act as a communication and marketing tool for activities organised by UiTM Pahang. Everybody will be able to refer to the site to view the listing of activities by day, month and between dates.

# **ePAct Scope**

As a start, the scopes of the system are activities module and staff module. The activities module will allow activities to be posted by staff. The activities can be edited, updated and deleted. The activities posted can be viewed by guests. The staff module will keep UiTM Pahang staff information. Information about each staff with their photo will make it useful for everybody to know the people in charge of organizing a certain event. It may also act as a staff directory.

# **Materials and Methods**

The development of ePAct system has used the method of prototyping. The development process staggers phase by phase and involves users from the beginning stage. Prototyping method allows faster development of information system. The ePAct system has been developed for about one full week by the developer with the use of prototyping method. The system usability has to be upgraded from time to time upon user requests. The context diagram, entity relationship diagram and functional decomposition diagram of the system are described as follows:

#### **i) Context Diagram**

There are three type of users namely, *guest* which comprises of students and visitors, *staff* and *head of department.* Each type or users will have different level of permission hierarchy.

## **ii) Entity Relationship Diagram**

Generally, this database system consists of three main entities namely *Jabatan, Staf* and *Events.* All entities are linked to each other with the use of relational relationship method. Attributes for the above entities are as in the Figure 1 below.

#### Roslan Jamaludin

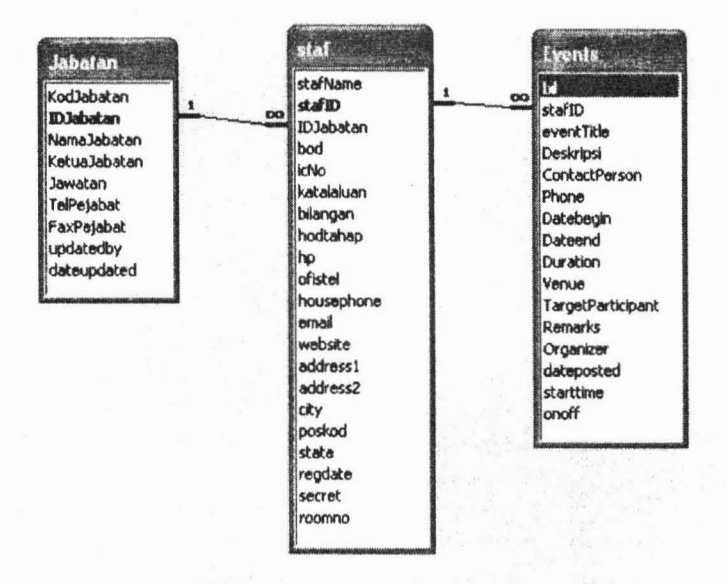

**Fig. 1: Attributes of Main Entities** 

#### iii) **Function Decomposition Diagram**

The general view of the system hierarchical menu is shown in Figure 1. There are three main users for the systems namely guest, staff and head of department. Guest can only view and search the data. They cannot input any data into the system. Staff are those who have passwords. They can login, input, update, delete, search and view the data. The *heads of department* are those who are given higher permission to add new staff and update their departments' information.

## **Results and Discussion**

Among the benefits from the system are:

#### i) Easier and more flexible information retrieval

The ePAct system allows data to be kept in a more organised format and accessible to everyone. The information can easily be retrieved by clicking to any hyperlink on the website.

*ePAct System*

#### **ii) Enforcement of data security**

Besides DBMS database password, there are three types of security enforcement of the system's data. Every registered user is given a password to enter the system. Without password, they cannot input anything into the system. Once users login and enter into the system, they will be given a temporary session variable which will expire after certain amount of time or when they press the logout button. The use of session variable allows each user to view only his or her data. All input data will be assigned to the user identification number. The third security method is level of permission. There are two levels of permission, normal user and head of department. Only head of department can add new staff and update department's information. The system will trace the persons who update the information.

#### **iii) Easier data input and output**

The interfaces of the system are very simple and easy to learn. The first time users can easily learn and use the system. Therefore, input and output are very effective and efficient.

#### **iv) Management of activities**

This ePAct system will be the alternative solution for managing the data of activities in UiTM Pahang. It meets user requirements, promotes efficiency and effectiveness. The system is proposed to be the official UiTM Pahang activities calendar information system. The system usability will be upgraded from time to time based on the request from the users.

# **System Interface**

Among the selected interfaces of the system are as follows.

i)

#### List of activities sort by month

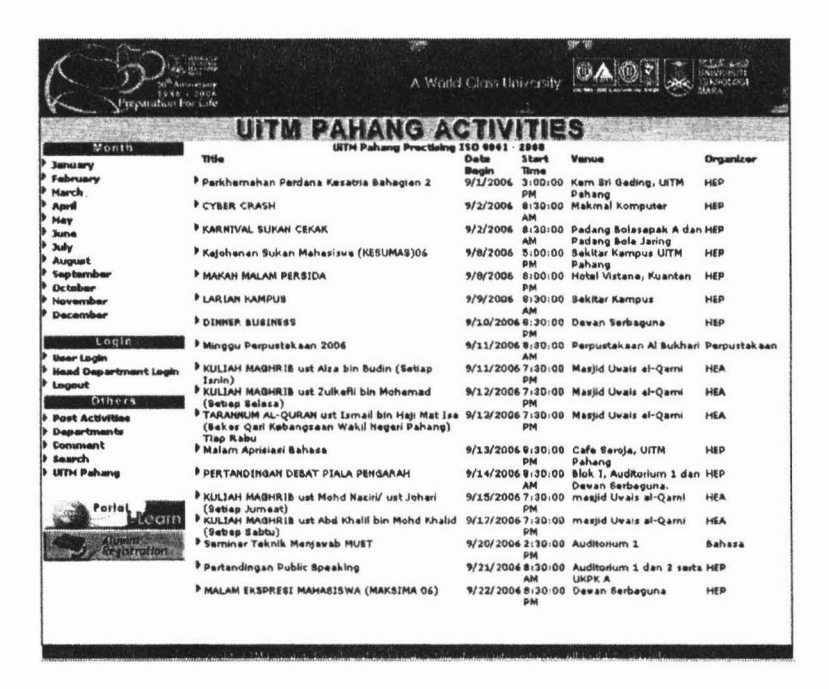

ii)

#### Details of an activity

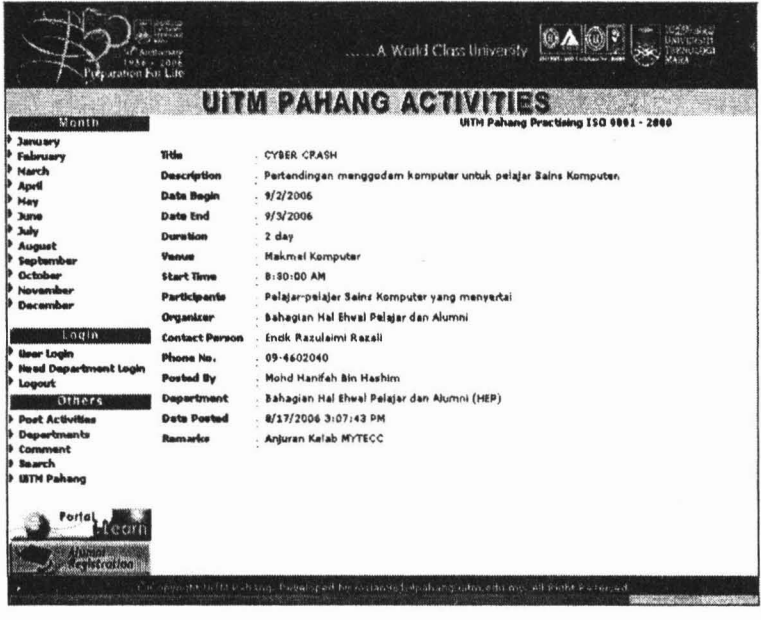

#### iii) List of departments and the heads of department's

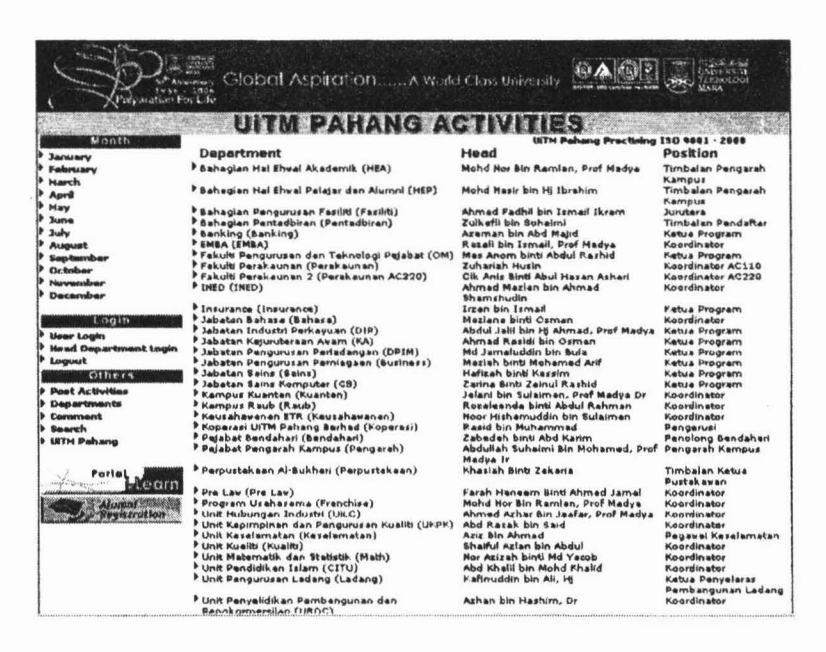

# iv) List of department staff

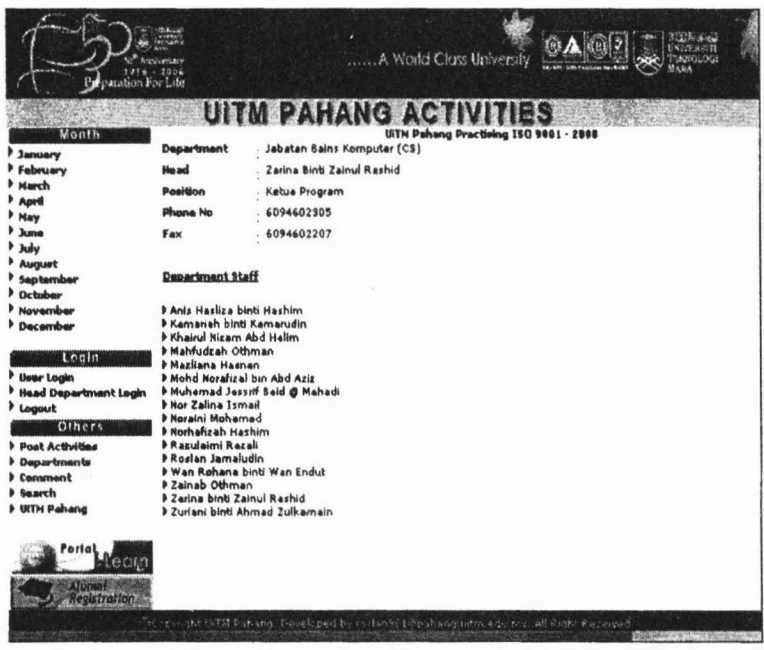

Roslan Jamaludin

#### v. Staff Information

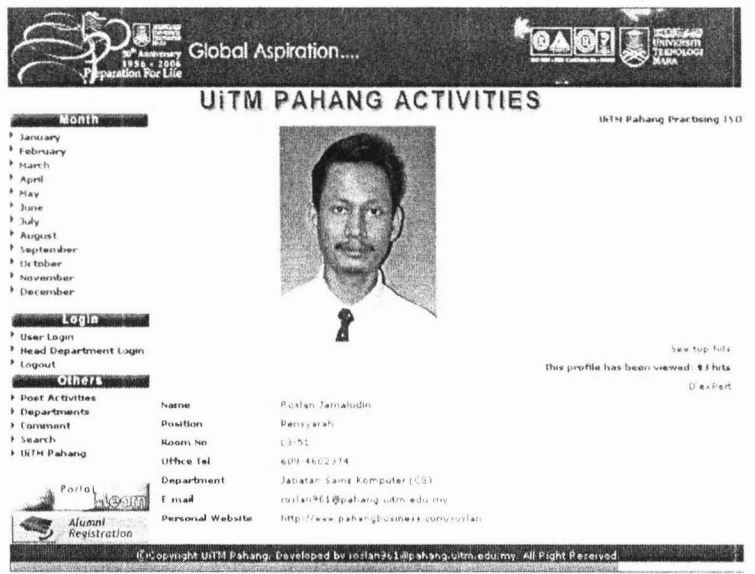

# **System Model**

The system can be accessed at URL http:// www.pahang.uitm.edu.my/activities/

# Conclusion

The absence of a systematic tool to manage the campus activities in UiTM Pahang has posed many problems to the management, organisers and targeted participants. ePAct system can be an answer to a more efficient management of the activities.

# Acknowledgement

I would like to express my gratitude to all staff who have been involved directly or indirectly in implementing the system.

- Knuckles, C. (2001). *Introduction to Interactive Programming on the Internet using HTML* & *JavaScript.* John Wiley & Sons.
- Morneau, K. & Batistick, J. (2001). *Active Server Pages.* Thomson Learning.

ROSLAN JAMALUDIN, Faculty of Information Technology and Quantitative Science, Universiti Teknologi MARA Pahang. roslan961@pahang.uitm.edu.my